## **Apellidos Nombre DNI** Arquitectura y Tecnología de Computadores establectura en el tecnología de Computadores en el primer parcial

El examen está compuesto de dos bloques de 12 cuestiones Para aprobar o compensar con el segundo parcial será necesario tener un mínimo de 4 cuestiones correctas en cada bloque Las respuestas con valores no enteros deben tener 3 decimales Todas las cuestiones tienen la misma puntuación (10/24 =  $0.4167$ )

# Bloque I

 $\underline{A}$ 

❏ Se tiene un programa que tarda 20 segundos en ejecutarse sobre un procesador antes de aplicar cierta mejora. Dibujar la gráfica de ganancia máxima que se puede conseguir con la mejora en función de la fracción de mejora, representando los puntos correspondientes a tiempos de aplicación de la mejora de 2, 8, 16 y 19 segundos. Escalar los ejes de la gráfica.

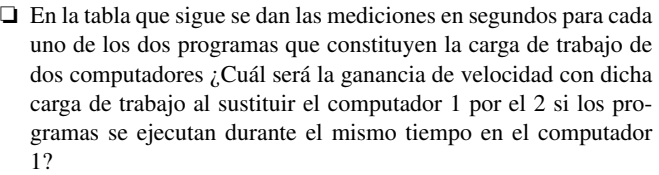

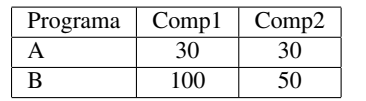

❏ Al incorporar cierta mejora a un computador se produce un incremento de velocidad del 40 %. Si el CPI sin mejora es de 1,4 y el efecto de la mejora sobre el número de instrucciones es un aumento del 10 % ¿cuál será el CPI resultante con la mejora?

❏ Se tiene un programa que consta de un bucle que se ejecuta durante 100000 iteraciones y cuyo cuerpo contiene el número de operaciones flotantes descrito en la tabla que sigue. También se adjunta una tabla de normalización de operaciones flotantes. Teniendo en cuenta que el tiempo de ejecución del programa es de 7 segundos:

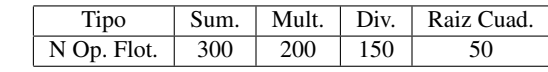

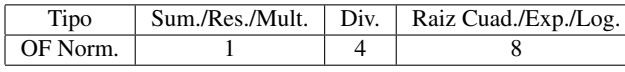

- A) ¿Cual será el valor del rendimiento en MFLOPS nativos?
- B) ¿Cual será el valor del rendimiento en MFLOPS normalizados?
- ❏ En la tabla del anexo pueden verse los resultados correspondientes a la evaluación de un computador para un conjunto de benchmarks. En función de los mismos contestar a las siguientes preguntas:
- $\frac{1}{2}$  *i*. Que ganancia de velocidad respecto a la máquina de referencia supone pasar de ejecutar la aplicación 1445.gobmk a la 462.libquantum si se utilizan las opciones normales de compilación?
- $\frac{1}{4}$  *i*, Que ganancia de velocidad respecto a la máquina de referencia supone pasar de ejecutar la aplicación 1445.gobmk a la 462.libquantum si se utilizan las opciones más agresivas de compilación?
- $\frac{1}{2}$  *i*. Oue ganancia de velocidad respecto a la máquina de referencia supone pasar de utilizar las opciones normales de compilación a utilizar las más agresivas para el benchmark 462.libquantum?

- $\overline{a}$  i. Que ganancia de velocidad respecto a la máquina de referencia supone pasar de utilizar las opciones normales de compilación a utilizar las más agresivas para el conjunto de benchmarks?
- ❏ Si se adopta una nueva tecnología de fabricación de transistores que consigue reducir en un 30 % el tamaño característico de los mismos:
	- A) ¿cuantos transistores podemos integrar en una superficie donde antes integrábamos 10000?
	- B) *i* cuál será el incremento porcentual de capacidad de cálculo por chip?
- ❏ Suponer que un procesador ejecuta una carga de trabajo formada por un 50 % de instrucciones aritmético/lógicas, un 30 % de carga/almacenamiento y un 20 % de control. Otros datos de interés son:

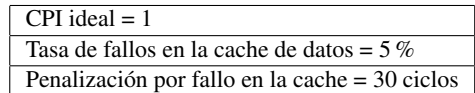

- ¿Cuál será el CPI en condiciones reales?
- ❏ Indica lo que falta para completar cada una de las siguientes afirmaciones sobre la memoria cache:
	- 1. Al aumentar el grado de asociatividad la tasa de fallos ...
	- 2. Al aumentar el tamaño de bloque la penalización por fallo de cache ...
- ❏ Se dispone de un diseño de cache unificada y se quiere conocer la tasa de fallos a que daría lugar la alternativa de un conjunto de caches independientes de instrucciones y datos, contando para ello con la siguiente información:

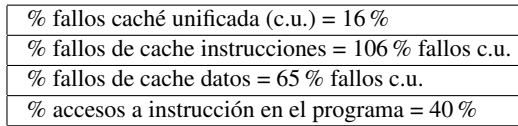

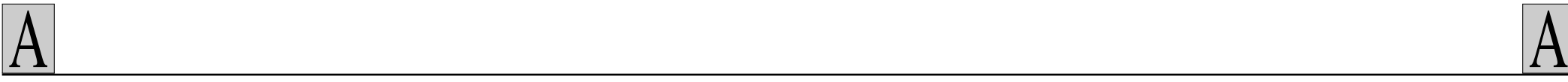

## Bloque II

❏ Se implementa una aplicación cliente-servidor en la que el servidor realiza una operación de cálculo entre dos enteros de 16 bits que le envía el cliente, y retorna a éste el resultado (también un entero de 16 bits).

Para evitar dependencias de la arquitectura, el envío de datos y respuestas se realiza en formato *Big Endian*, siendo reponsable cada parte de la adaptación a este formato de las variables involucradas en la comunicación, usando para ello las macros apropiadas.

El siguiente listado muestra el código de la función que implementa esta comunicación en el lado del cliente. Los parámetros recibidos son el socket (que se asume ya conectado) y los dos enteros a enviar. La función retorna el entero respondido por el servidor.

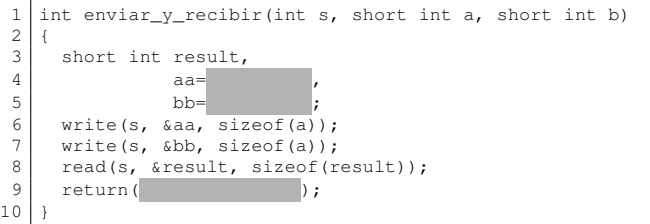

El servidor implementa diferentes operaciones sobre los dos datos recibidos. En el siguiente listado se muestra el caso de la suma, las otras son análogas. Observar que también cierra el socket de datos.

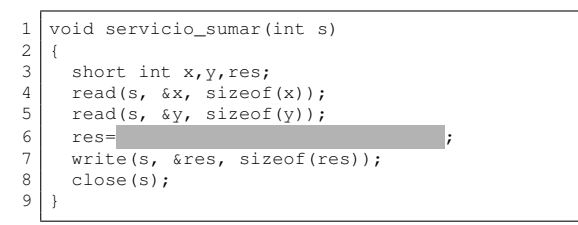

El servidor crea varios sockets de escucha, cada uno sobre un puerto diferente, correlativos a patir del que se le indique desde línea de comandos, y permanece a la espera en cualquiera de ellos haciendo uso de la función select(). Según el puerto al que se conecte el cliente, se elige cuál de las operaciones debe realizarse, a través de un array de punteros a funciones. El siguiente listado muestra el bucle principal del servidor, que hace uso de las siguientes funciones de apoyo cuyo código no se muestra:

- $\blacksquare$  maximo(int  $\star$ , int) Recibe un array de enteros y el contador de cuántos elementos tiene, y devuelve el valor máximo entre esos enteros.
- $\blacksquare$  inicializar\_sockets(int  $\star$ , int, int) Recibe un array de enteros y un contador cuántos elementos tiene. Inicializa cada entero del array con un desciptor de socket de escucha, cada uno escuchando en un puerto diferente, comenzando por el número de puerto que recibe como tercer argumento.
- rellenar fd(fd set  $*$ , int  $*$ , int) Recibe un puntero a una estructura fd\_set que debe ser inicializada, un array de enteros que representan descriptores de sockets, y un entero que indica la longitud del array. Se ocupa de inicializar la estructura fd\_set de modo que incluya todos los descriptores que vienen en el array.

1 #define NUM\_SERVICIOS 4 2 int main(int argc, char \*argv[])  $\overline{3}$ 4 // Array de sockets de escucha, y socket de datos int sockets[NUM\_SERVICIOS], sdat; 6 // Array de punteros a funciones (servicios) 7 void (\*servicios[NUM\_SERVICIOS])(int)={ servicio\_sumar, servicio\_restar, 9 servicio\_multiplicar, servicio\_dividir };<br>10 int puerto inicial; 10 int puerto\_inicial;<br>11 fd set fd; fd set fd;  $\frac{12}{13}$ 13 // inicializacion de puerto\_inicial omitida 14 inicializar\_sockets(sockets, NUM\_SERVICIOS,<br>puerto\_inicial); 15 puerto\_inicial);<br>16 while(1) {// Bucle infinito de atenc 16 while(1)  $\{$  // Bucle infinito de atención a clientes<br>17 int i:  $\begin{array}{c|c} 17 & \text{int } i; \\ 18 & \text{relation} \end{array}$ 18 rellenar\_fd(&fd, sockets, NUM\_SERVICIOS);<br>19 select(maximo(sockets, NUM\_SERVICIOS) + 1 19 select(maximo(sockets, NUM\_SERVICIOS) + 1,<br>20  $\frac{1}{6}$  select(maximo(sockets, NULL, NULL); 20  $\text{if } d, \text{ NULL}, \text{ NULL}, \text{ NULL};$ <br>21 for  $(i=0:i< NUM \text{ SERVICIOS}: i++)$ 21 for  $(i=0; i<$ NUM\_SERVICIOS; $i++$ )<br>22 if (  $22$  if ( ) {  $23$  ; the contract of the contract of the contract of the contract of the contract of the contract of the contract of the contract of the contract of the contract of the contract of the contract of the contract of the co 24 // Invocar el servicio adecuado<br>25 servicios[i](sdat); servicios[i](sdat);  $\frac{26}{27}$ 27 } // while  $28$  |  $1$  // main

 $\frac{1}{2}$  *i* Oué falta en los tres huecos de la función enviar\_y\_recibir del cliente?

 $-$  *i*. Qué falta en el hueco del listado de la función servicio\_sumar?

— Completa la línea 22 del bucle principal del servidor, en la que se determina por qué socket pasivo se ha recibido una conexión.

 $\frac{1}{2}$  *i* Oué falta en la línea 23 del servidor para que funcione correctamente?

❏ ¿Cuál o cuáles de las siguientes afirmaciones son ciertas?

- A) La transparencia de migración significa que un recurso pueda cambiar su localización sin afectar a las aplicaciones que lo usaban.
- B) Para aumentar la fiabilidad tenemos que aumentar la redundancia tratando de evitar los riesgos que se puedan producir por la aparición de la inconsistencia.
- C) Los sistemas distribuidos son más fáciles de administrar y gestionar además de permitir una escalabilidad sin límites del sistema.
- D) Un sistema centralizado se puede defender más eficientemente frente a los ataques de seguridad que uno distribuido.

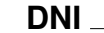

## **Apellidos Nombre DNI** Arquitectura y Tecnología de Computadores **Example 1999** Ejemplo de examen del primer parcial

❏ Se muestra en el listado siguiente una posible implementación de una función llamada strlen\_utf8 que recibe un puntero a una secuencia de bytes, terminada en 0, y devuelve cuántos caracteres tiene esa cadena si se interpreta como codificada en UTF-8 (en contraposición a lo que haría strlen que simplemente retornaría el número de bytes presentes hasta el terminador).

 $\underline{A}$ 

Para simplificar la implementación, se comprueba previamente si la cadena recibida es UTF-8 válido, con la ayuda de otra función de apoyo (valido\_utf8()) que no se muestra. Si la cadena pasa este test, ya es seguro operar sobre ella asumiendo que todos los caracteres multibyte que contenga están correctamente codificados. En caso contrario retorna -1. Esta es la implementación en cuestión:

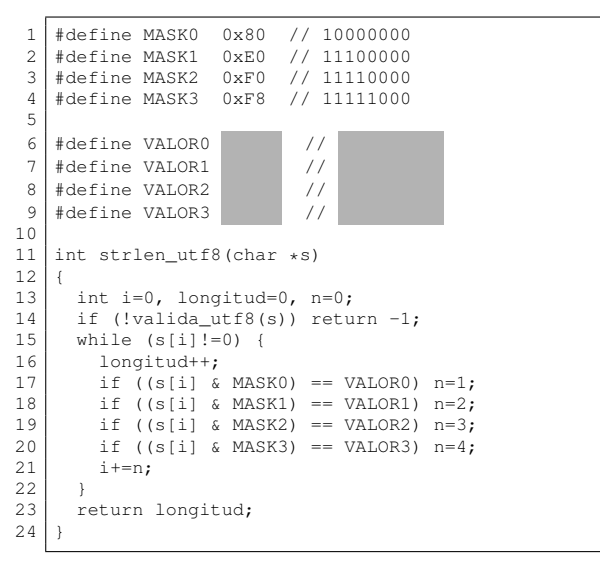

 $-$  *i*. Oué falta en los huecos en que se definen las constantes VALOR0, ..., VALOR3?

Se implementa un programa para probar la función anterior, que la llama con diferentes cadenas para mostrar por pantalla el resultado que devuelven strlen y strlen\_utf8 sobre cada una. El programa se escribe y se ejecuta desde una terminal capaz de manejar UTF-8. Este es el código del programa de prueba:

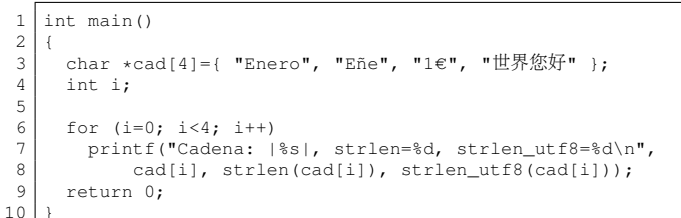

### Produciendo la siguiente salida:

Cadena: | Enero|, strlen= , strlen utf8= Cadena: | Eñe |, strlen= , strlen\_utf8= Cadena:  $|1 \in |$ , strlen= , strlen\_utf8= Cadena: |世界您好|, strlen= , strlen\_utf8=4

 $\overline{a}$  i. Qué números aparecerían en los lugares que se han ocultado de la salida del programa? Para responder, te será útil saber que el símbolo del euro tiene código U+20AC y que los caracteres chinos están en el plano 0, por encima del valor U+4000.

❏ A continuación se muestra una definición de tipos de datos XDR que utiliza un programa para codificar información. El program recibe a través de la red, usando el interfaz de sockets, un dato de tipo MiUn. Si el contenido recibido es una lista, el programa llama al procedimiento intercambia() para copiar los valores en una variable de tipo Lista que será enviada a continuación a través de un nuevo socket, codificada en XDR.

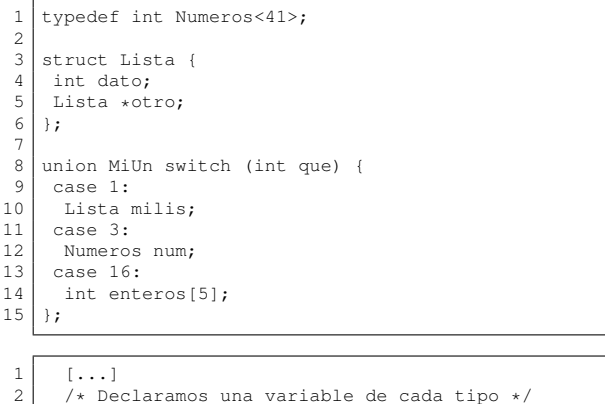

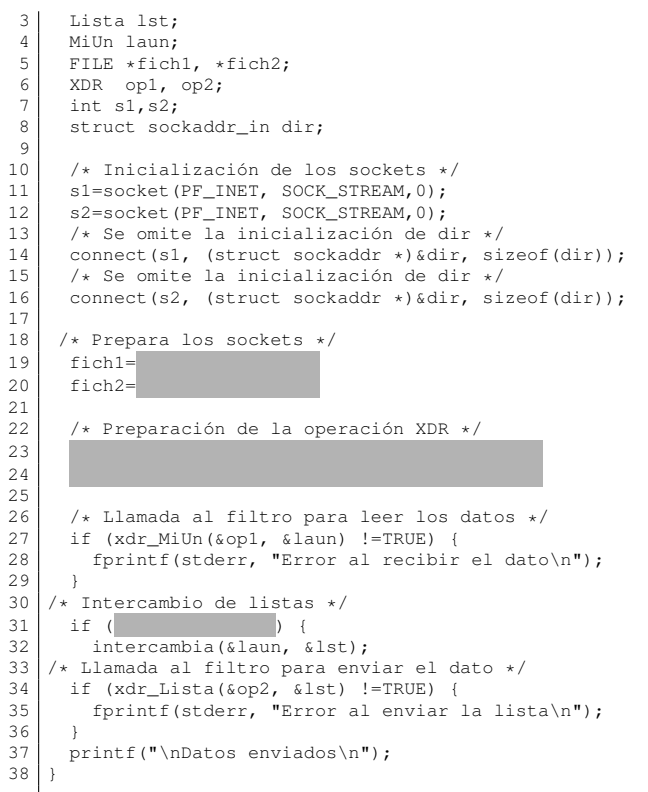

 $\frac{1}{2}$  *i*Cuáles será el tamaño mínimo, en bytes, que puede ocupar una variable de tipo MiUn codificada en XDR? Escribe el valor de dichos bytes.

Mínimo: Bytes:

17

 $\overline{2}$  $\frac{2}{2}$ 

 $\overline{2}$ 

— Completa la inicialización de fich1 y fich2 en las líneas 19 y 20.

— ¿Qué falta en los huecos de las líneas 23 y 24?

### Anexo

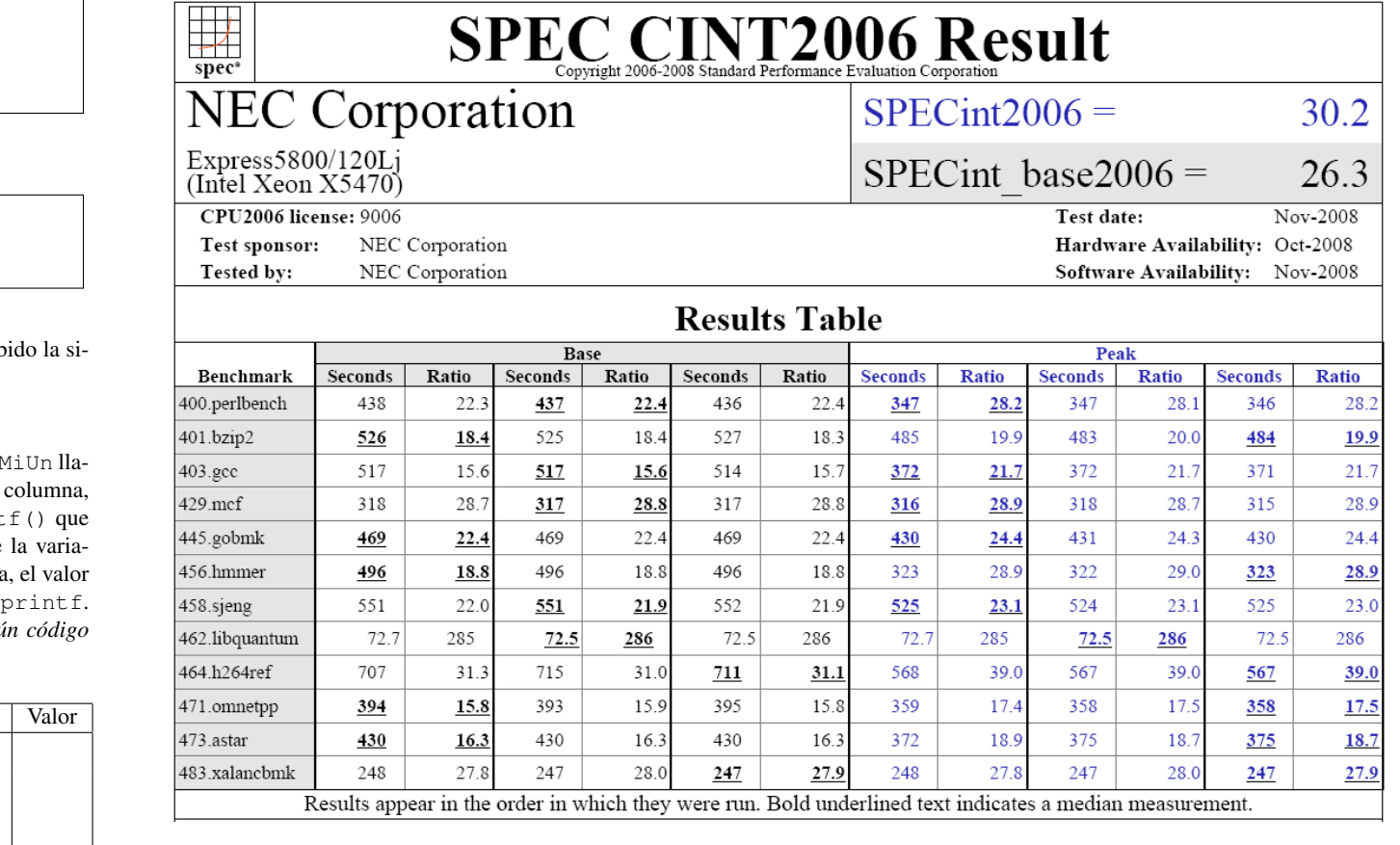

— Completa el hueco de la línea 31.

 $-$  Al recibir un dato del tipo MiUn el programa ha recib guiente secuencia de bytes:

00 00 00 03 00 00 00 03 00 00 00 01

00 00 00 02 00 00 00 03

que asignó de manera adecuada a una variable de tipo M mada drec. En la tabla adjunta escribe, en la primera cuáles serían los argumentos de una sentencia print mostraran el contenido de los campos adecuados de ble drec que se ha recibido; y en la segunda columna que se mostraría en la pantalla para cada uno de estos *Nota: Sólo los argumentos de los printf(), ningú adicional.*

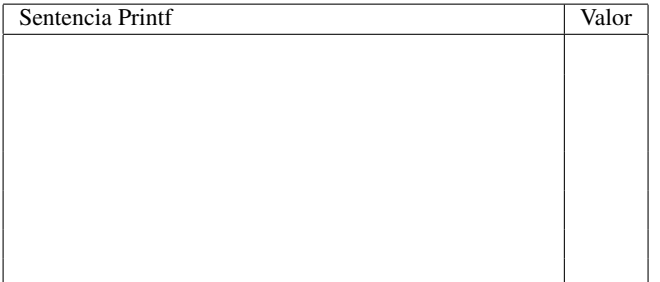